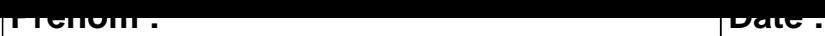

## **CALCUL MENTAL**

**OBJECTIF : Compter jusqu'à 19 (en reculant).**

## $11 - 1 = \dots$  16 - 1 =  $\dots$  19 - 1 =  $\dots$  14 - 1 =  $\dots$  $4 - 1 =$  .....  $\begin{vmatrix} 15 - 1 = & \dots & 1 \end{vmatrix}$  12 - 1 = .....  $\begin{vmatrix} 12 - 1 = & \dots & 12 \end{vmatrix}$  12 - 1 = ....  $4 - 1 =$  .....  $\begin{vmatrix} 10 - 1 = & \dots & 1 \end{vmatrix}$  5 - 1 = .....  $\begin{vmatrix} 3 - 1 = & \dots & 1 \end{vmatrix}$  3 - 1 = ....  $10 - 1 = \dots$  12 - 1 =  $\dots$  12 - 1 =  $\dots$  19 - 1 =  $\dots$ 2 - 1 = ..... 3 - 1 = ..... 6 - 1 = ..... 5 - 1 = .....  $19 - 1 = \dots$  18 - 1 =  $\dots$  18 - 1 =  $\dots$  8 - 1 =  $\dots$  8 - 1 =  $\dots$ 17 - 1 = ..... 4 - 1 = ..... 9 - 1 = ..... 18 - 1 = .....  $8 - 1 =$  .....  $\begin{vmatrix} 6 - 1 = & \dots & 1 \\ 1 & 6 - 1 = & \dots \end{vmatrix}$  7 - 1 = .....  $\begin{vmatrix} 3 & -1 = & \dots & 1 \\ 1 & 3 & -1 = & \dots \end{vmatrix}$  $14 - 1 = \dots$  13 - 1 =  $\dots$  13 - 1 =  $\dots$  17 - 1 =  $\dots$  $17 - 1 = \dots$  9 - 1 =  $\dots$  15 - 1 =  $\dots$  18 - 1 =  $\dots$

## **CONNECTION**

## **CALCUL MENTAL**

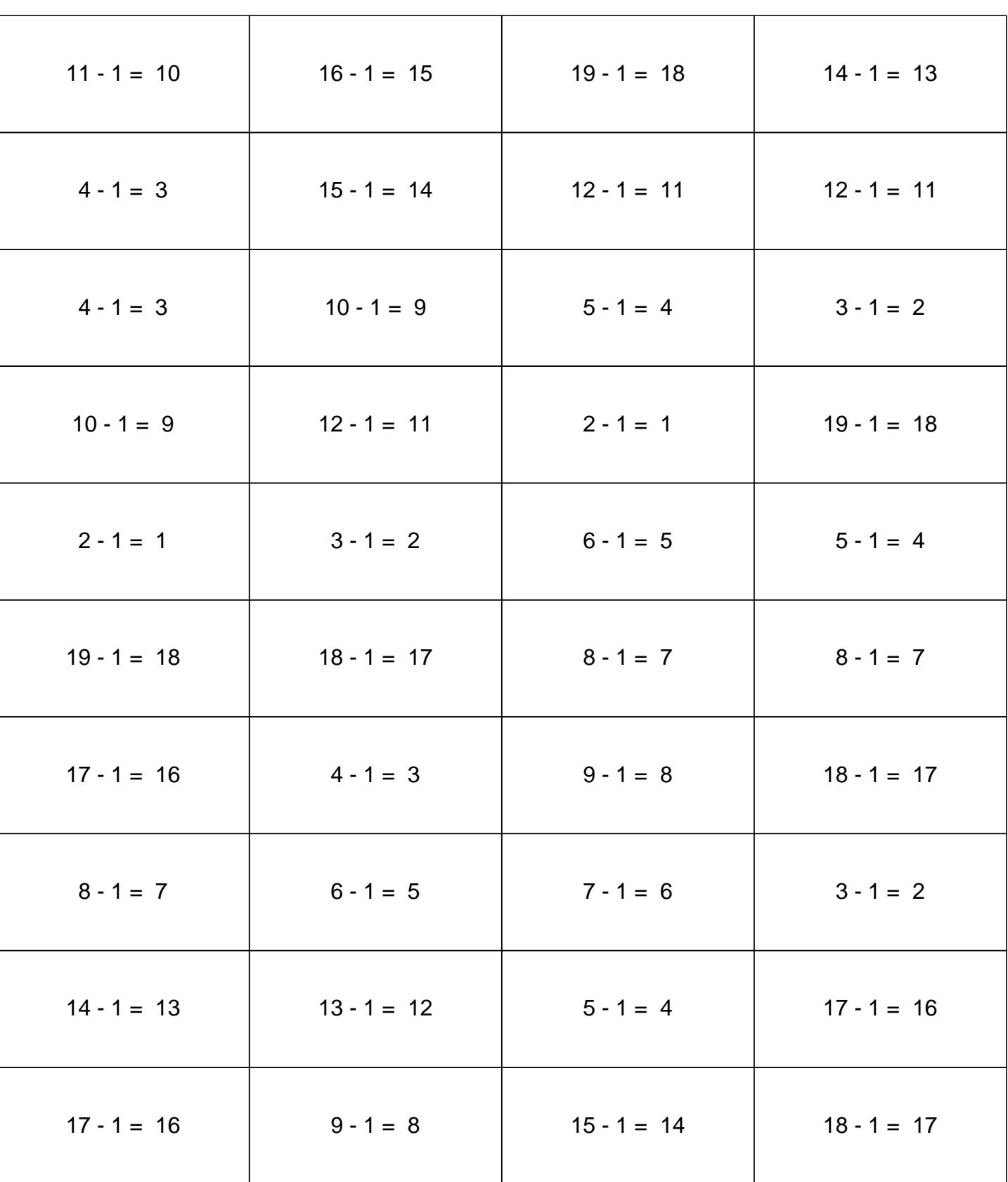